## **8Б, Вторник 28.04.2020**

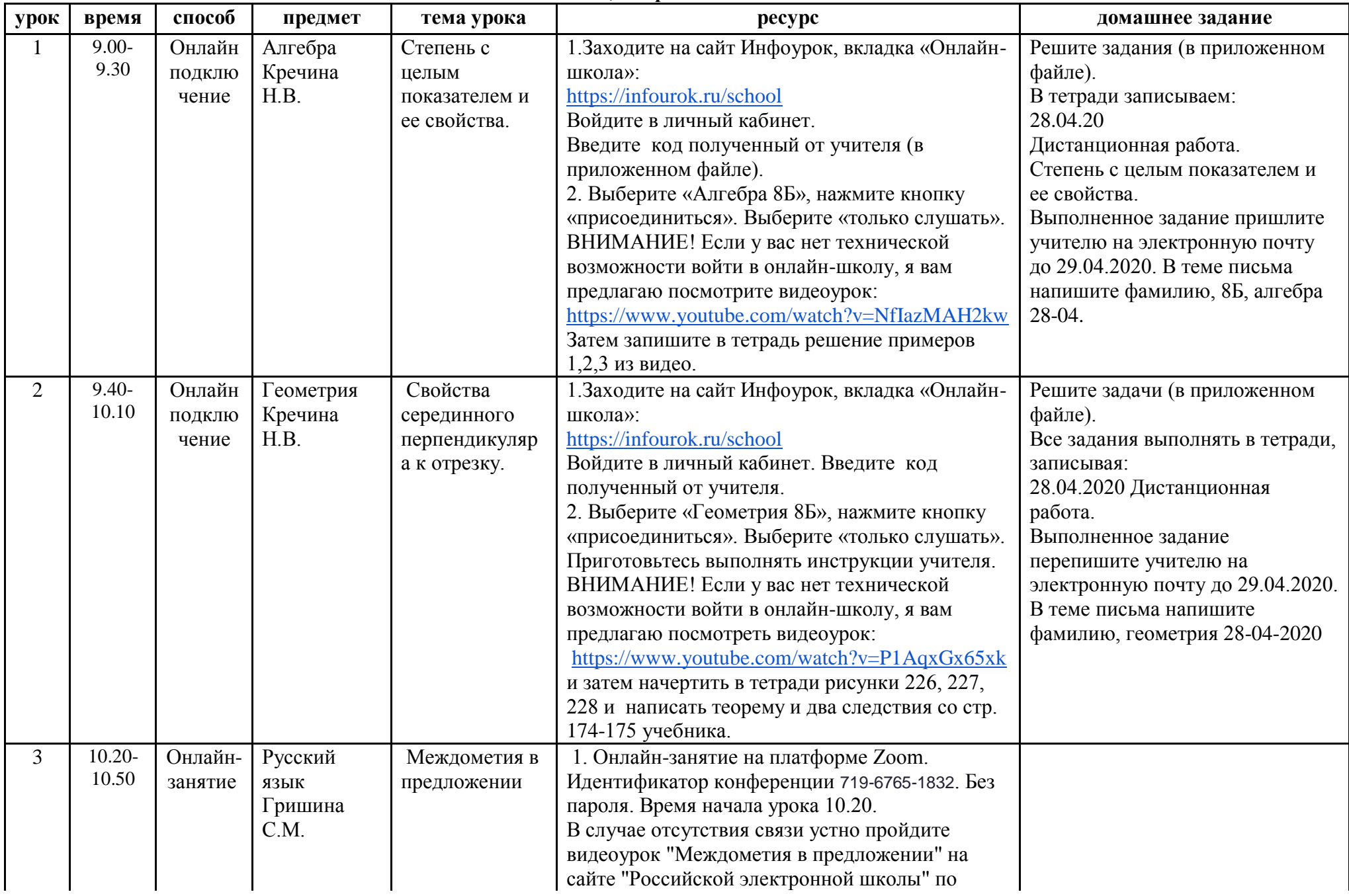

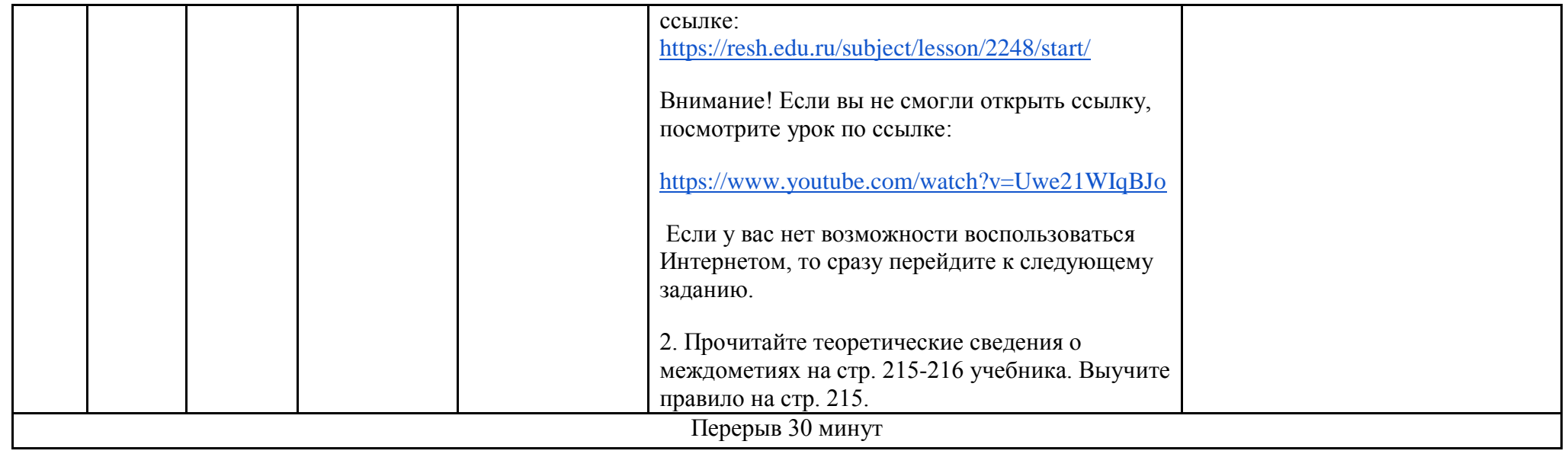

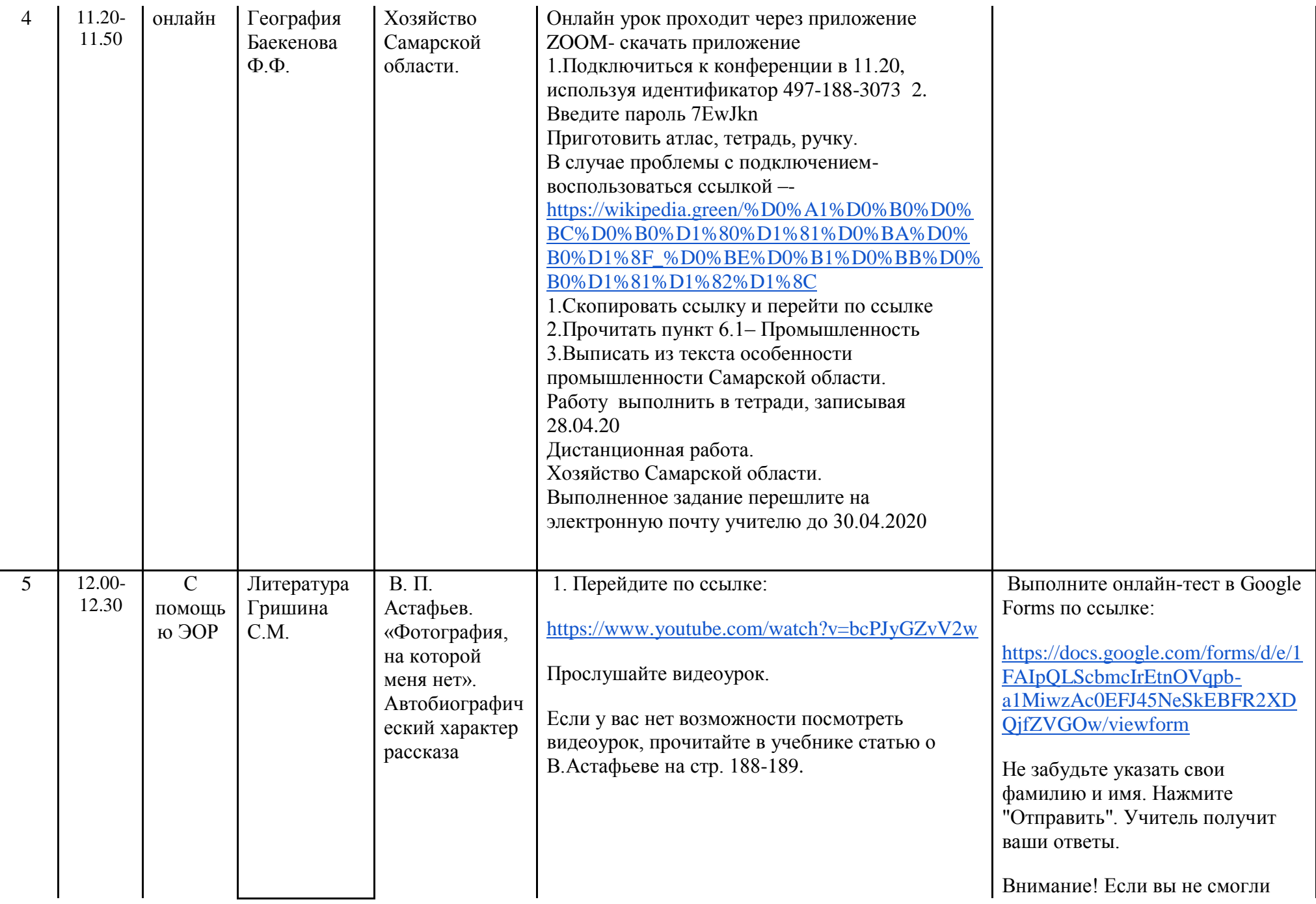

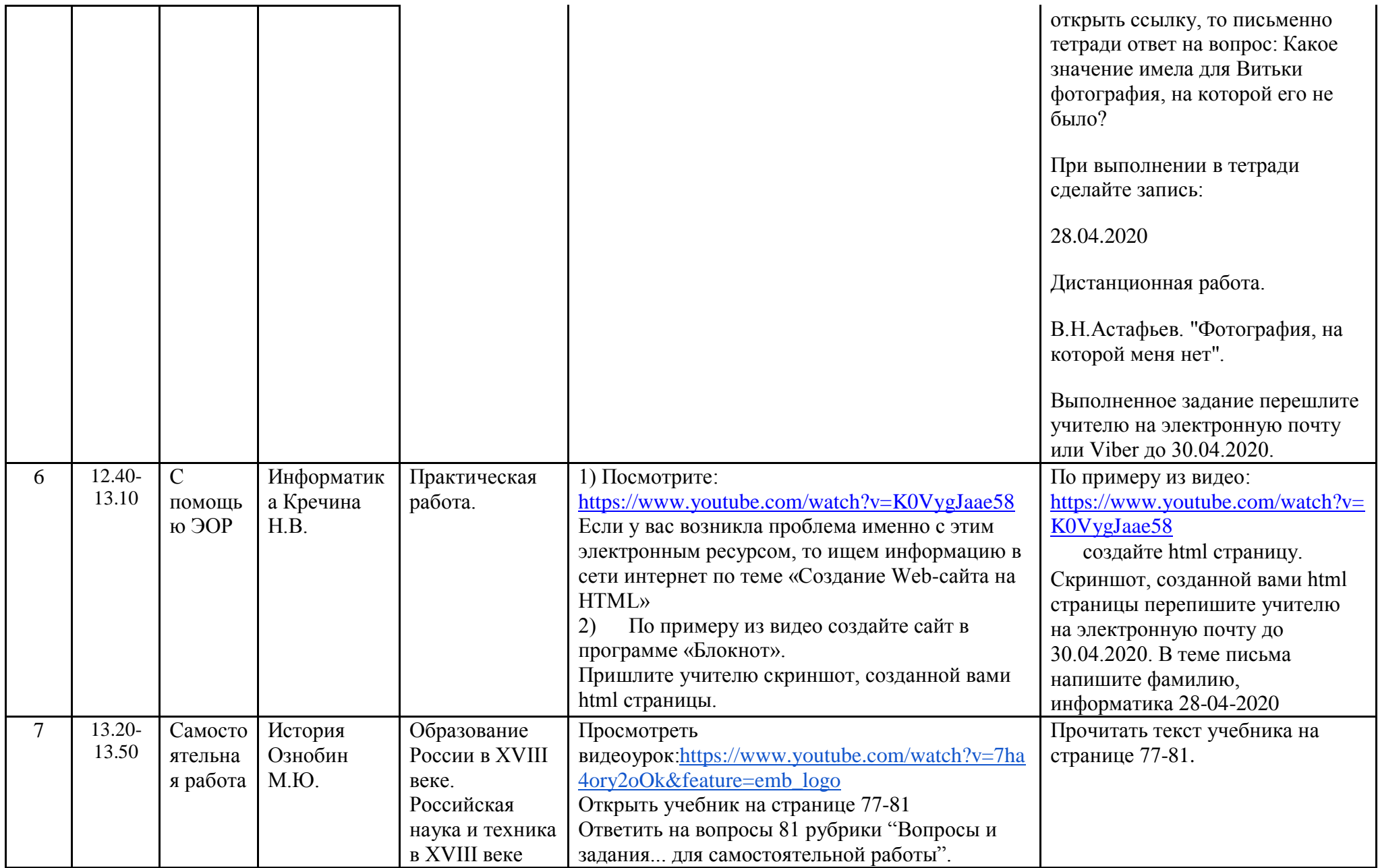